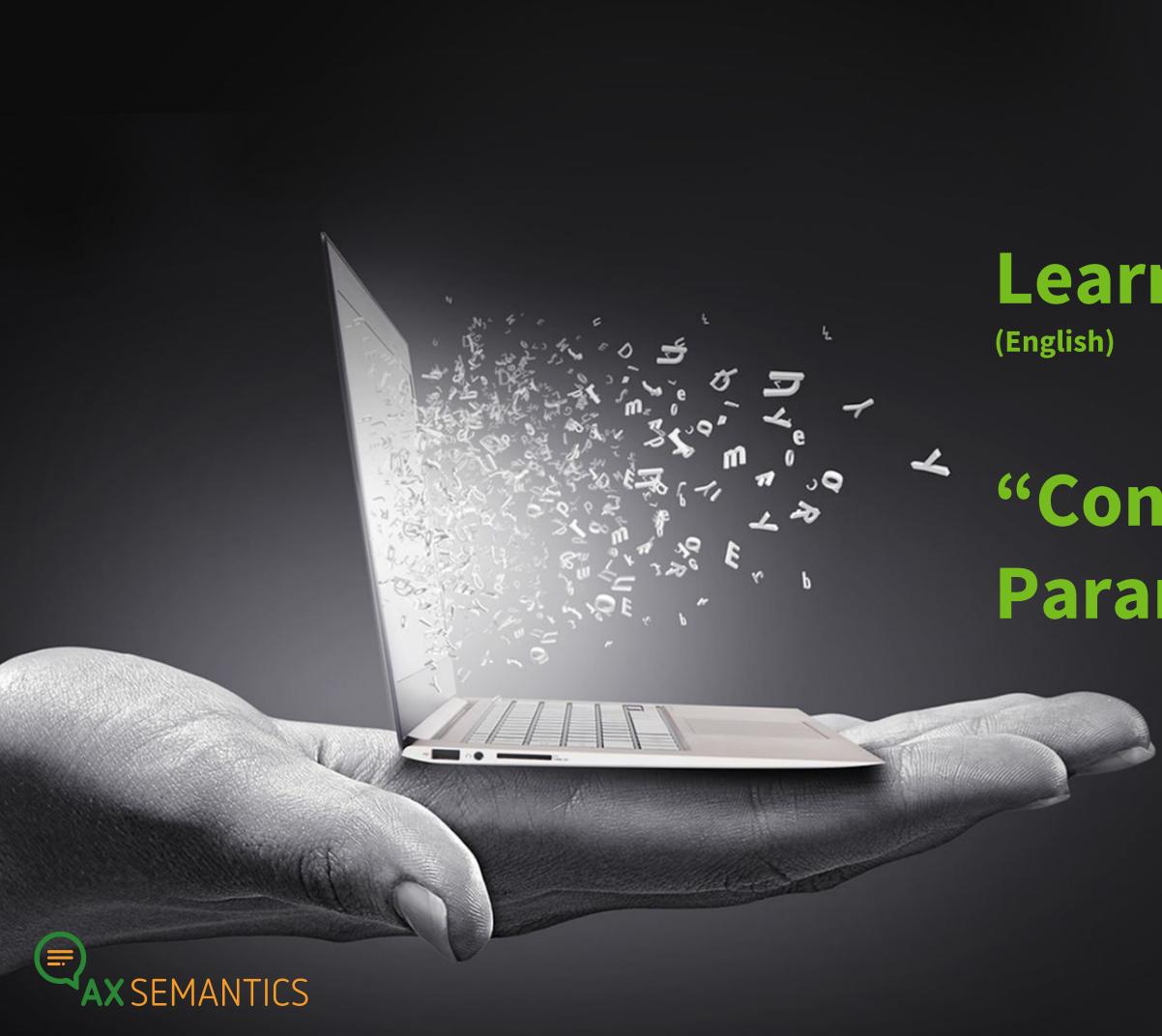

Learning AX

# "Container and Parameter"

# WELLCOME!

Vitaliia Voronik | vitaliia.voronik@ax-semantics.com

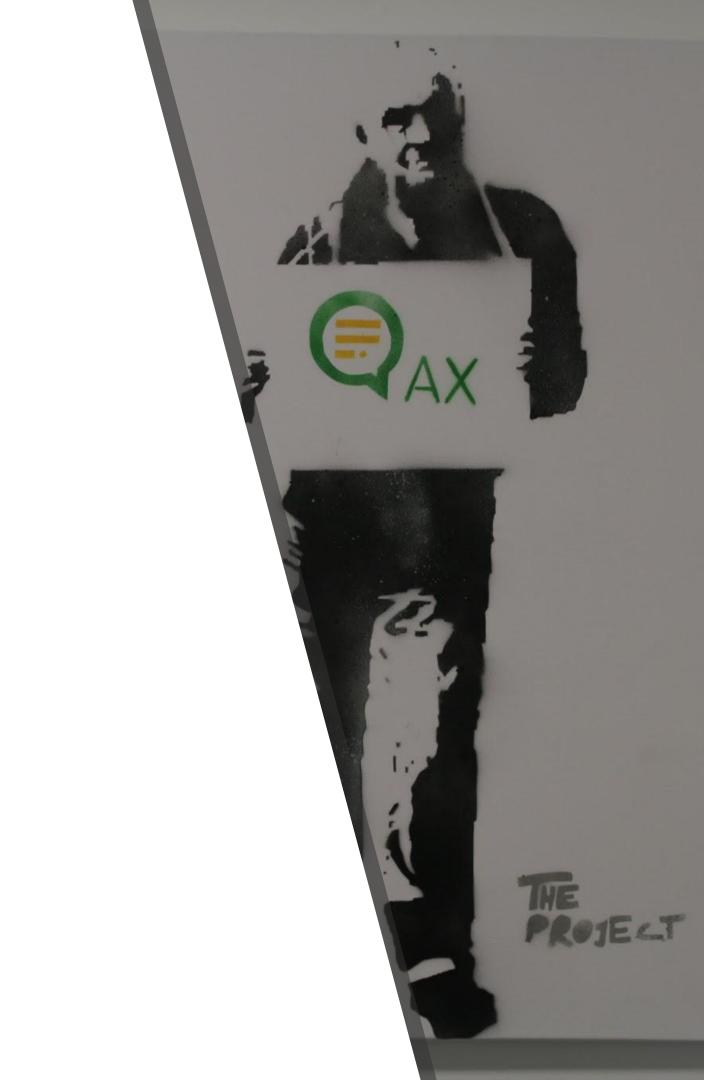

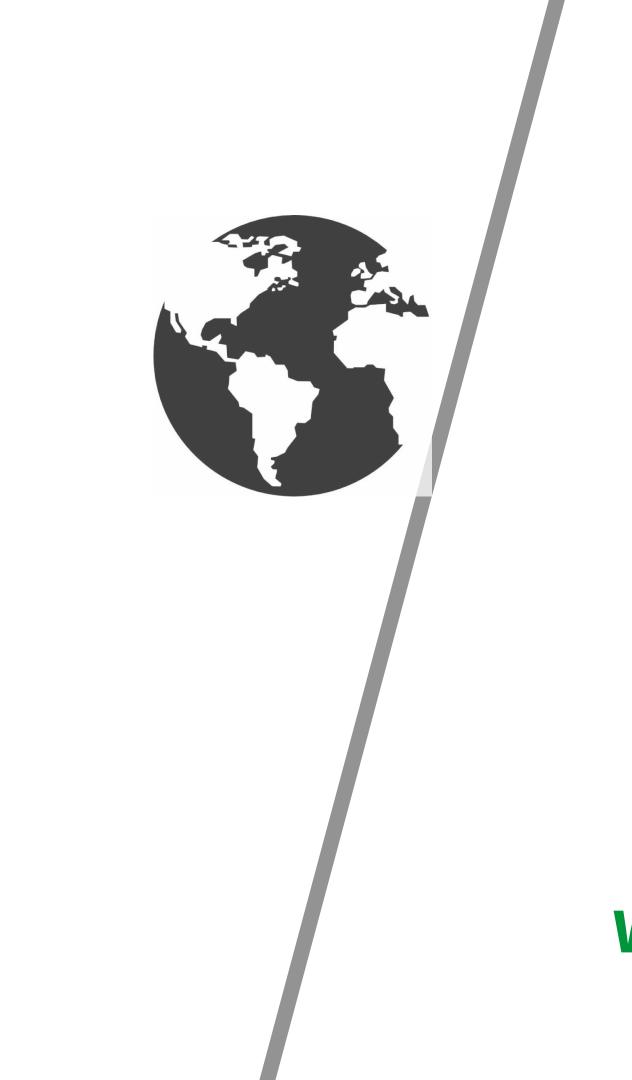

## WHAT IS A CONTAINER?

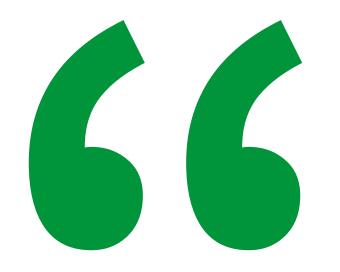

# CONTAINER: Reference within a sentence that usually refers to a property. A container is identified by (P) Ich bin eine Property) in the cockpit.

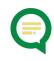

- > Property Container
- ➤ Group Container
- Srammar Container
- > Text Container
- > Fail Container

#### CONTAINER

#### **GRAMMAR CONTROL PARAMETERS**

- Adjective to output an adjective
- **Case** to adjust the case
- **Determiner** to output the correct article
- **Preposition** to output a preposition
- **Pronoun** to output as pronoun
- **Number** to output a property in singular, plural or with the number of another property

**Alternative** – to output an alternative text instead of the container output **Start with a Lower (Upper) Case Character** – to write a lowercase, uppercase letter at the beginning of the word

#### **CONTAINER CONTROL PARAMETERS:**

**Logic** – to set a logical condition for the output of the property

**Precede/Trail content with** – puts a defined word before/after a container **Void** – prevents the output of a container

# Property Container uses the **output of a property** and puts this into a sentence.

#### **PROPERTY CONTAINER**

#### Group Container uses the **output of a group property**, also called a list property.

#### GROUP CONTAINER

#### **Group Methods**

- **Best(x):** outputs the first x true group elements
- Last(x): outputs the last x true group elements
- All(): outputs all group elements
- AllRandom(): outputs all group elements in random order
- **Random(x):** outputs x randomly selected group elements
- **Range(x,y):** outputs the list from the x up to y element

#### GROUP CONTAINER

#### **Conjunctions and Commas in a List**

- commas are automatically inserted between the output values
- conjunction parameter for setting a conjunction

#### GROUP CONTAINER

Grammar Container is used to **adjust the grammar** of words in the sentence that depend on the output of other containers.

#### GRAMMAR CONTAINER

With a text container it is possible to **switch on and off a text** within a sentence depending on a logical condition.

#### TEXT CONTAINER

You can use the Fail Containers to **prevent texts from being generated** and instead display an **error message** if the logical conditions set in the container matches.

## FAIL CONTAINER

## **THANK YOU!**

Vitaliia Voronik AX Semantics Customer Success Team

Join our Community forums.ax-semantics.com for more tutorials!

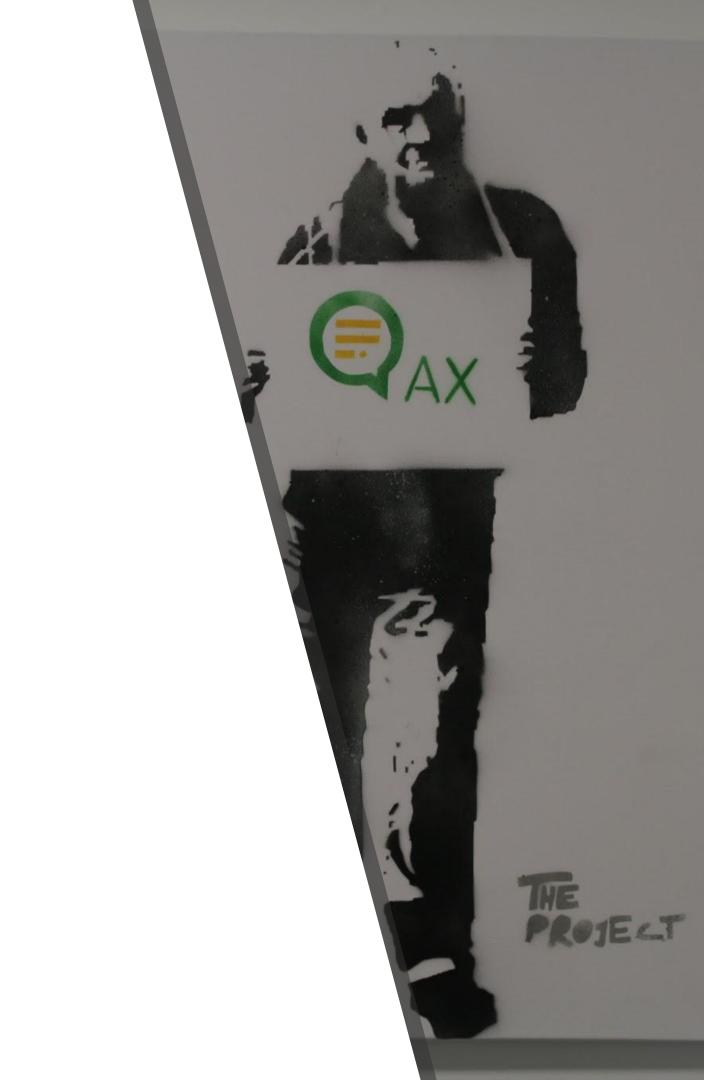